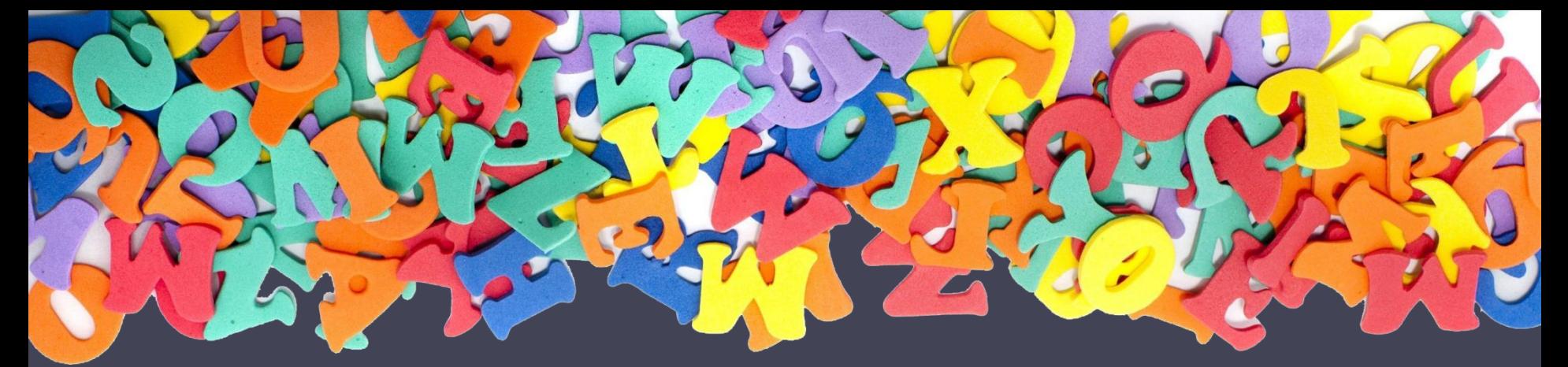

# **Виды статей для публикации в интернете**

Особенности и структура. Рекомендации по Савина Подписано цифровой<br>Ольга Ольга Дата: 2022.10.17<br>Павловна 12:28:42 +03'00'<br>**ОСООСННОСТИ И СТР**<br>РЕКОМЕНДАЦИИ<br>НАПИСАНИЮ Ольга Павловна 12:28:42 +03'00' Подписано цифровой подписью: Савина Ольга Павловна Дата: 2022.10.17

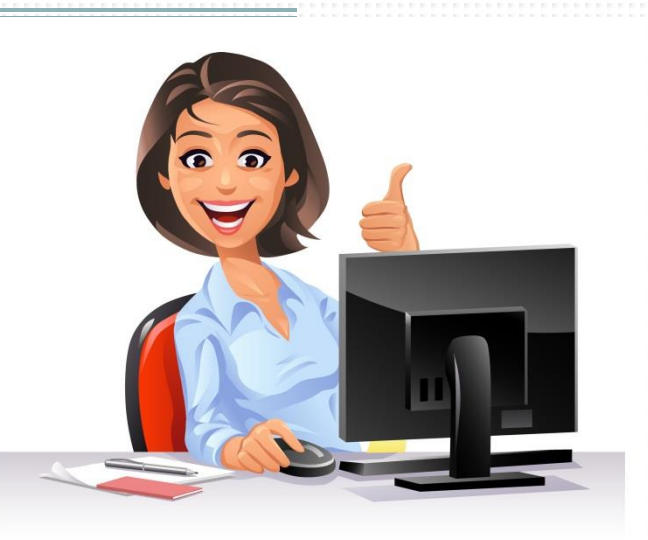

## **Информационные статьи – новости,**

### **отчёты**

- Отличительная особенность новостной статьи строгий стиль и отсутствие эмоций. В ней в деловом стиле излагаются только реальные факты, без их оценки.
- Отчетом может быть любая практика, выполненная педагогом. В нём излагаются результаты работы, допустимо добавить собственное отношение к проведенной деятельности. Отчитаться можно по какому-либо событию/мероприятию в форме таблицы или текста.

# **Структура информационной статьи**

- 1. **Заголовок**  предложение, вызывающее интерес и стимулирующее к прочтению.
- 2. **Лид** первый абзац, в котором находится вся исчерпывающая информация, но в сжатом виде.
- 3. **Содержание** несколько абзацев, полностью раскрывающих суть новости.
- 4. **Бэкграунд** справка, дополнительная информация или предыстория.

#### **Научные (методические, научнопрактические) статьи-разработки**

- Для учебно-методической статьи характерна обязательная структура:
- 1. Заголовок, чётко обозначающий тему;
- 2. Небольшая аннотация, указующая основные вопросы статьи;
- 3. Вступление, в котором обычно объясняется актуальность и новизна материала;
- 4. Основная часть самая объёмная, с подразделами;
- 5. Заключительная часть, состоящая из выводов;
- 6. Список использованной литературы.

# **В основной части методической разработки могут быть:**

• Педагогические статьи на любые темы из личного опыта работы с детьми или родителями, например, использование информационных или зровьесберегающих технологий;

• Мастер-классы;

• Конспекты конкретных занятий;

• Разработки дидактических игр или игровых программ;

• Презентации в программе Power Point;

• Рабочие программы педагогов;

• Сценарии массовых мероприятий и так далее.

# **Приступая к работе**

• 1. Выбрать тему, которая позволит поделиться собственным опытом работы;

• 2. Определить главные структурные части статьи: введение, основное содержание, выводы;

• 3. Написать, а затем внимательно перечитать, исправить недочёты, отдельно проанализировать логичность смысловых переходов и выводов.

• При написании стоит обратиться к имеющимся методическим пособиям схожей тематики. Если возникают сложности в написании, можно взять готовую статью для образца, использовать всё лучшее из этой статьи с точки зрения языка и структуры написания. Переносить отдельные обороты и связки в свой текст можно, но целые разделы – нет, даже если они полностью подходят для вашей работы. Перед публикацией в интернете все работы проверяют на уникальность!

# **Оформление статьи**

• Статья формируется в программе Microsoft Word.

• Ориентация листа книжная, формат А4, поля по 2,5 см по периметру страницы.

• Шрифт Times New Roman, размер шрифта 14пт, междустрочный интервал 1,25.

• Выравнивание по ширине страницы, абзацный отступ 1 см (настраивается автоматически без использования клавиши или «Пробел»).

• Страницы не нумеруются, в тексте не должно быть разрывов страниц.

# **Рекомендации начинающим авторам**

• При написании любой статьи заранее настроить полезные инструменты Microsoft Word – настройки интервала, шрифта, выравнивание и т.д.

• Дополнительно использовать **онлайн-сервисы**:

- https://orfogrammka.ru «Орфограммка» умная проверка пунктуации, грамматики и стилистики на основе машинного обучения. Находит более 80% пропущенных запятых и распознаёт даже очень сложные ошибки, в отличие от редактора Microsoft Word.
- https://glvrd.ru «Главред» помогает очистить текст от словесного мусора, канцеляризмов, просторечий, повторов, проверяет на соответствие информационному стилю.
- https://text.ru «Текст.ру» проверка готового текста на уникальность. Процент уникальности должен быть не менее 80.

#### СПАСИБО ЗА ВНИМАНИЕ!

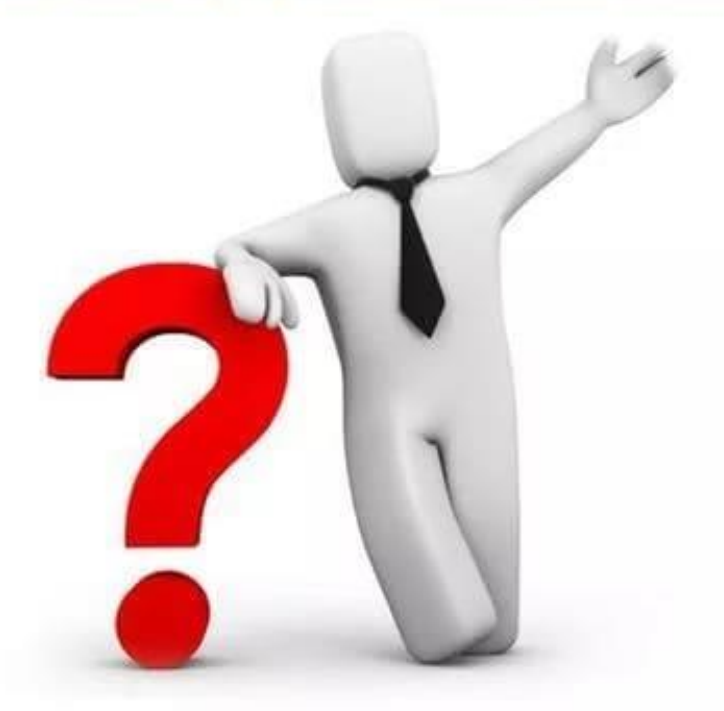

#### ГОТОВА ОТВЕТИТЬ НА ВАШИ ВОПРОСЫ